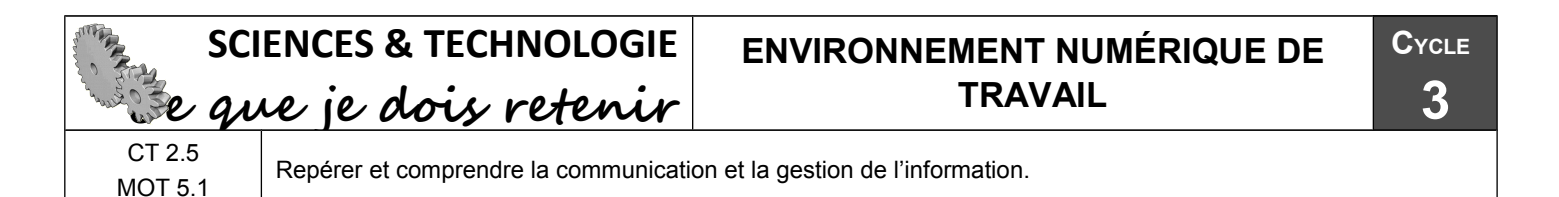

## **Le stockage des données**

Les documents et informations (données) que tu produis ou que tu utilises avec l'ordinateur sont conservées (stockées) sous la forme de fichiers informatiques rangés dans des dossiers informatiques. L'ensemble des dossiers forme ce que l'on appelle une arborescence.

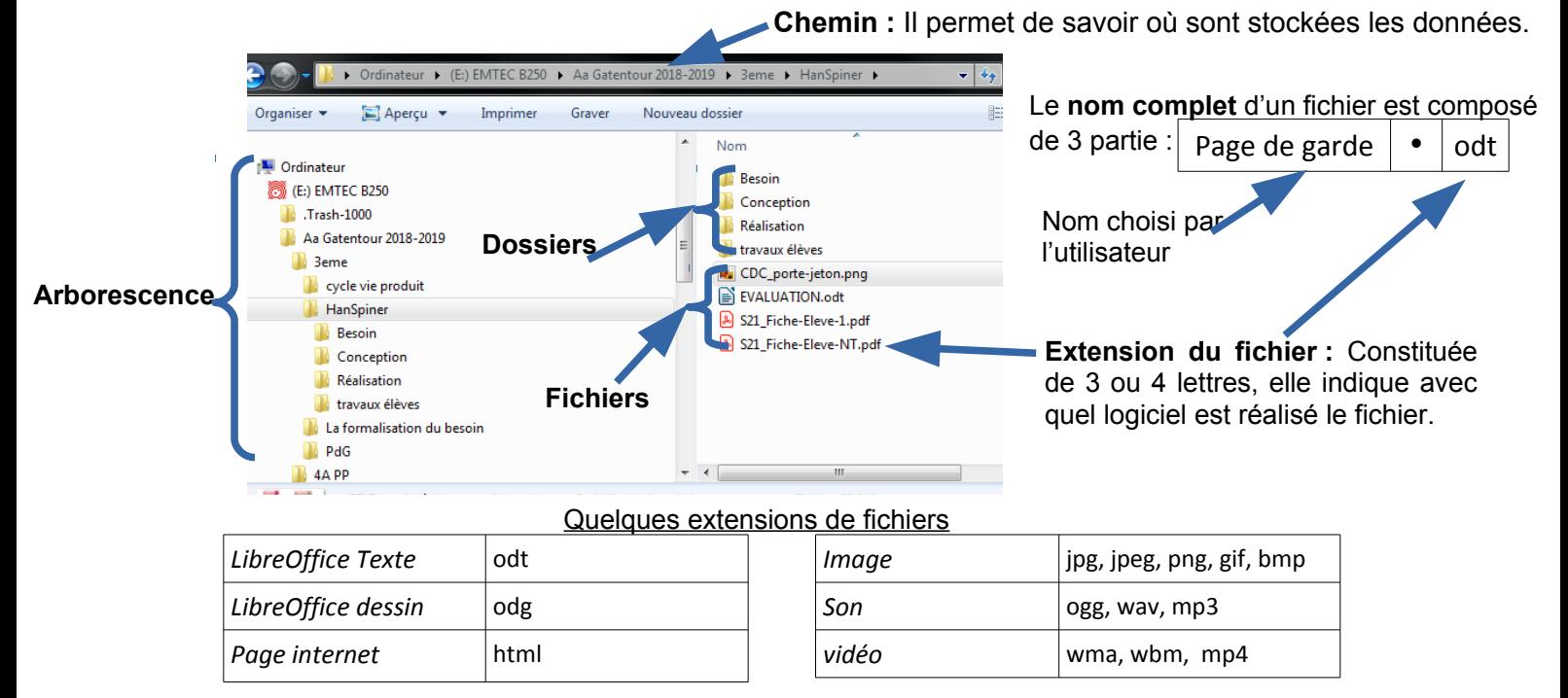

**Les supports utilisés pour stocker les données informatiques**

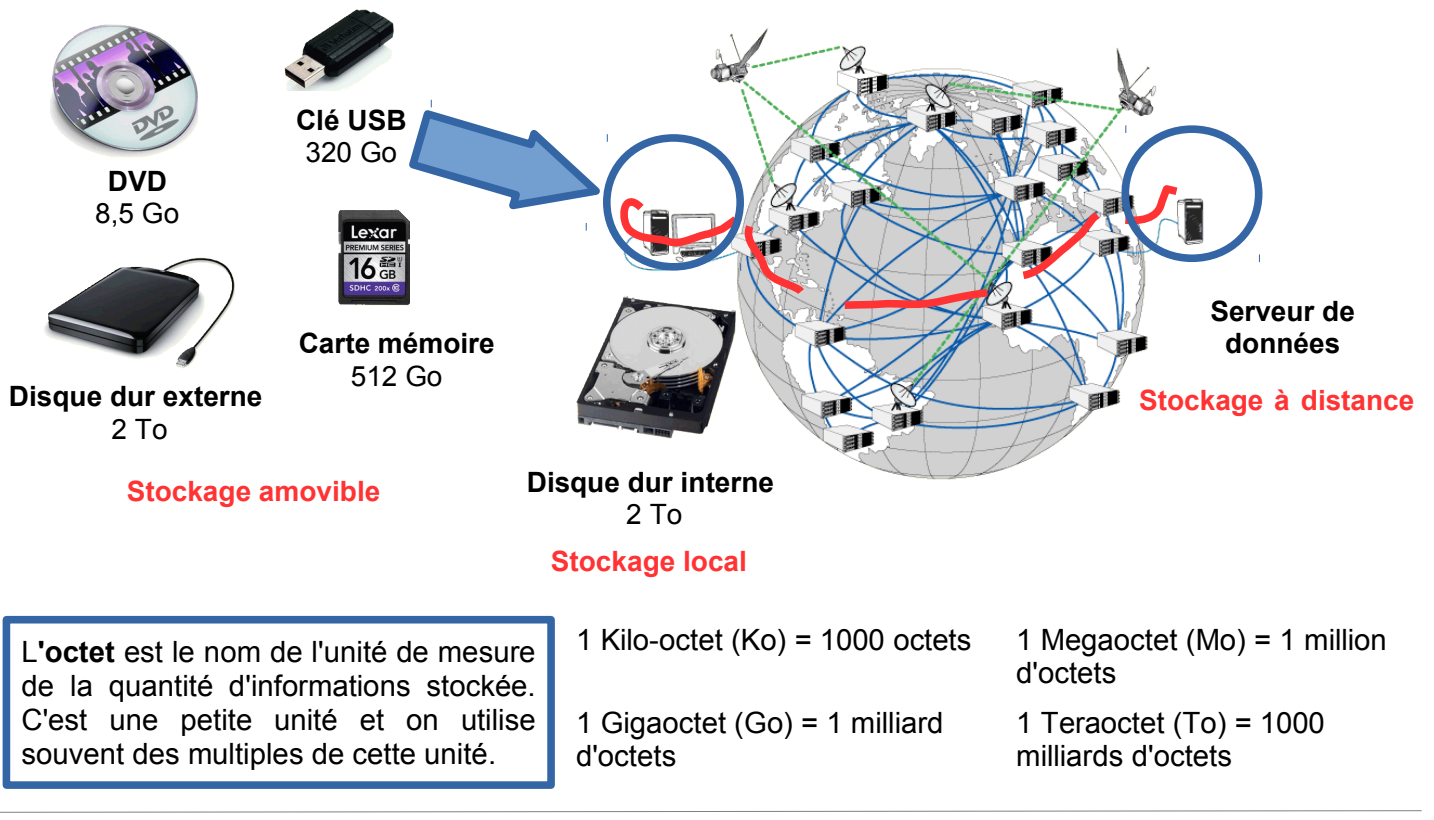